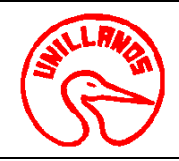

# **PROCESO GESTIÓN DE APOYO A LA ACADEMIA FECHA:** 14/12/2011 **PROCEDIMIENTO PARA ANÁLISIS MICROBIOLÓGICO DE AGUA VIGENCIA:** 2011

**UNIVERSIDAD DE LOS LLANOS CÓDIGO: PD-GAA-28 VERSIÓN:** 01 **PAGINA:** 1 de 3

- **1. Objeto:** Determinar la calidad el agua de consumo humano y animal para evitar propagación de infecciones gastrointestinales.
- **2. Alcance:** Con este análisis se califica y controla la calidad de agua para el consumo animal y humano
- **3. Referencias Normativas:** Decreto 2115 del 2007

### **4. Definiciones:**

- •**Usuario externo**: Plantas de expendio de aguas, comunidad en general
- •**Usuario interno:** Estudiantes, Docentes

### **5. Condiciones Generales:**

Para realizar este procedimiento es necesario:

- Reclamar el recipiente estéril en el laboratorio y solicitar las condiciones para la toma de la muestra.
- Llenar el formato de solicitud de la muestra.
- Presentar el recibo de pago de la oficina de pagaduría, si es usuario externo.
- Si es usuario interno debe tener el visto bueno del profesor de la asignatura, del director del proyecto o del director de la Escuela.
- Horario de recepción de muestras de lunes a jueves de 8:00 a 11:00 y de 2:00 a 4:00 p.m.
- Plazo de entrega: 24 horas.

## **6. Contenido:**

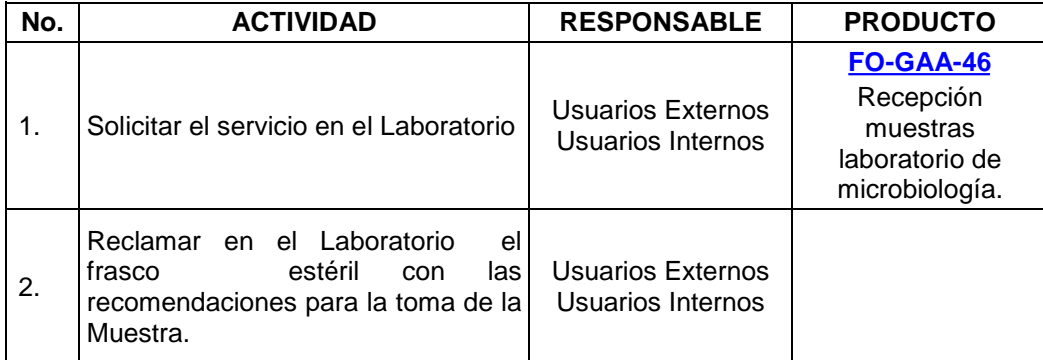

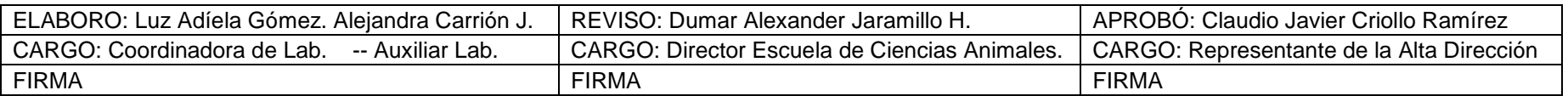

Al imprimir este documento se convierte en copia no controlada del SIG y su uso es responsabilidad directa del usuario

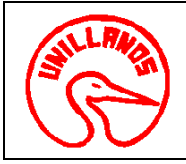

# **PROCESO GESTIÓN DE APOYO A LA ACADEMIA FECHA:** 14/12/2011 **PROCEDIMIENTO PARA ANÁLISIS MICROBIOLÓGICO DE AGUA VIGENCIA: 2011**

**UNIVERSIDAD DE LOS LLANOS CÓDIGO: PD-GAA-28 VERSIÓN:** 01 **PAGINA:** 2 de 3

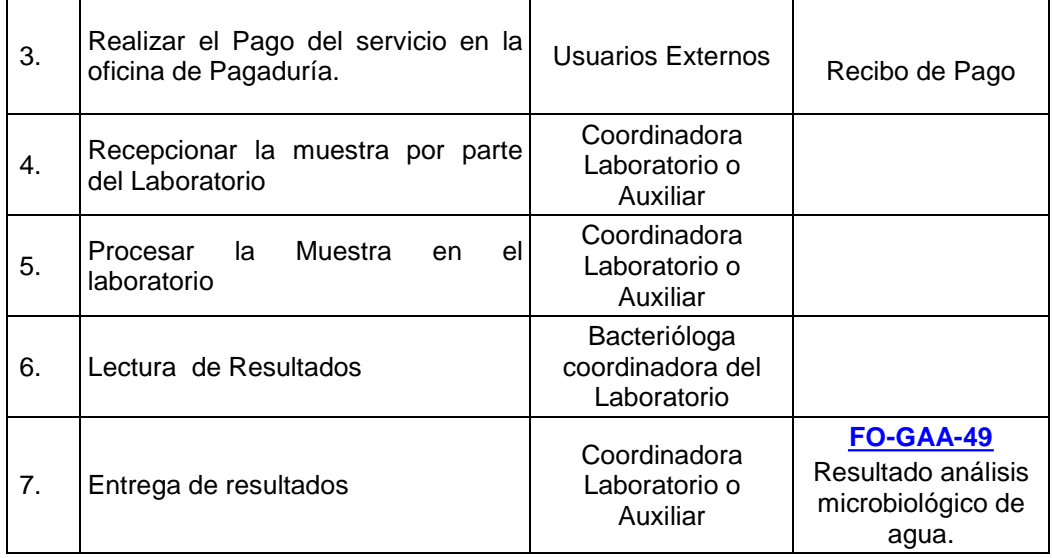

## **7. Flujograma:**

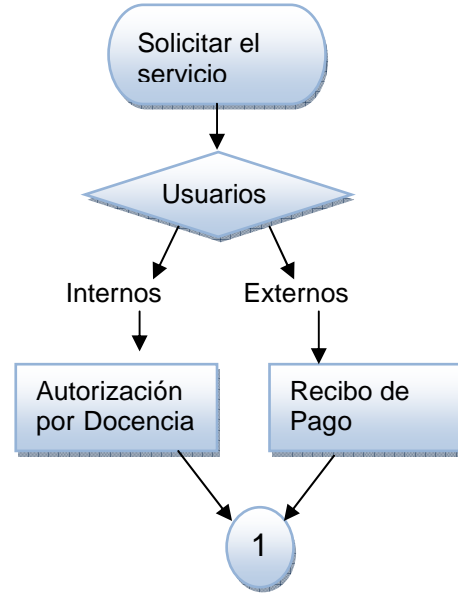

Al imprimir este documento se convierte en copia no controlada del SIG y su uso es responsabilidad directa del usuario

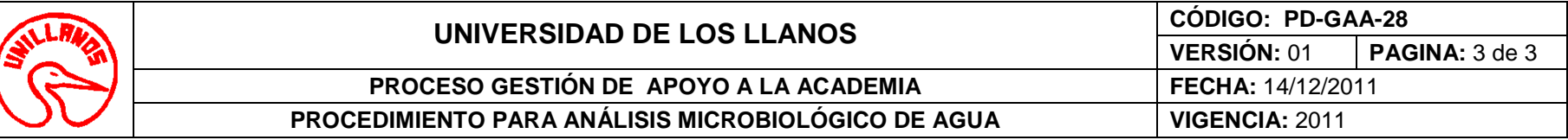

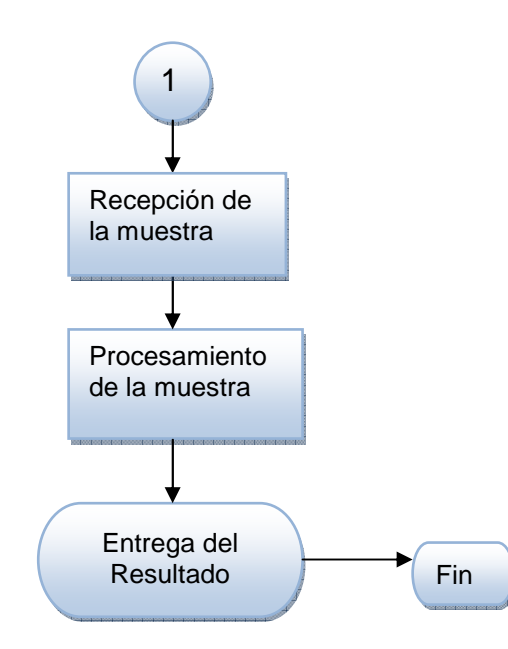

# **8. Documentos de Referencia**:

- Guía de práctica de Laboratorio No 007 del Laboratorio de Microbiología.
- **[FO-GAA-46](http://sig.unillanos.edu.co/index.php?option=com_docman&task=doc_download&gid=293&Itemid=55)** Recepción muestras laboratorio de microbiología.
- **[FO-GAA-49](http://sig.unillanos.edu.co/index.php?option=com_docman&task=doc_download&gid=290&Itemid=55)** Resultado análisis microbiológico de agua.

### **9. Historial de Cambios:**

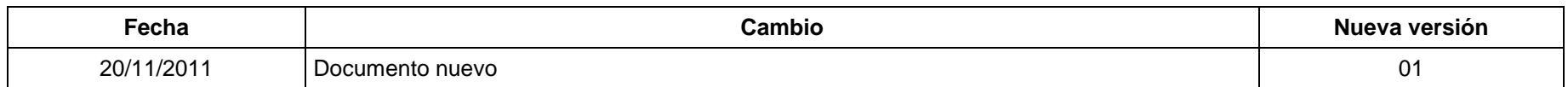